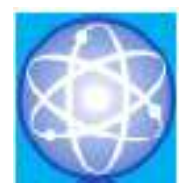

# JURNAL SAINS DAN INFORMATIKA

# Research of Science and Informatic V8.I1

**Vol.08 No.01(2022)41-47 http://publikasi.lldikti10.id/index.php/jsi**

**p-issn : 2459-9549 e-issn : 2502-096X**

# **Analisis Perbandingan Metode SAW Dengan AHP Dalam Menentukan Pemilihan Perumahan Di Kota Metro**

Pamuji Setiawan<sup>a</sup>, Sucipto<sup>b</sup>, Ahmad Khumaidi<sup>c</sup>, Mardiyanto<sup>d</sup> Program Studi Sistem Informasi, STMIK Pringsewu, Lampung Jln. Wismarini No.09 Pringsewu, Lampung telp/fax (0729) 2240 [pamujisetiawan991@gmail.com,](mailto:pamujisetiawan991@gmail.com) [cipto.adam71@gmail.com,](mailto:cipto.adam71@gmail.com)[ahmad.khumaidi531@gmail.com,](mailto:ahmad.khumaidi531@gmail.com) [mardybest@gmail.com](mailto:mardybest@gmail.com)

> Submitted: 02-03-2022, Reviewed: 17-04-2022, Accepted 30-04-2022 http://doi.org/10.22216/jsi.v8i1.866

#### **Abstract**

The house is a basic human need and needs to be fostered and developed for the sake of continuity and improvement of people's lives and settlements that cannot be seen as a means of human needs, nowadays there are a lot of housing in Metro City but the problem faced is a strategic location to choose where best residential location. Many methods are used to assist in the decision-making process. There are two methods that can be used to solve the problem, namely the SAW method and the AHP method because this method is very simple and easy to understand.

The purpose of this study is to help people in the city of Metro to determine where the desired housing location is. From this the researchers designed a system that can produce the best solution

according to the criteria desired by the user by using the Analytical Hierarchy Process (AHP) and Simple Additive Weighting (SAW) methods.

Keywords: house selection, SAW, AHP, housing candidate selection.

# **Abstrak**

Rumah merupakan kebutuhan dasar manusia dan perlu dibina serta di kembangkan demi kelangsungan dan peningkatan kehidupan masyarakat dan pemukiman yang tidak dapat dilihat suatu sarana kebutuhan manusia, dijaman sekarang banyak sekali perumahan yang ada di Kota Metro akan tetapi masalah yang dihadapi adalah letak yang strategis untuk memilih dimana lokasi perumahan yang terbaik.Banyak sekali metode yang digunakan untuk membantu dalam proses pengambilan keputusan. Ada dua metode yang dapat digunakan untuk menyelesaikan masalah yaitu metode SAW dan Metode AHP dikarenakan metode ini sangat sederhana dan mudah dimengerti.

Tujuan dari penelitian ini adalah membantu bagi masyarakat di kota Metro untuk menentukan dimana lokasi perumahan yang diinginkan..Dari hal tersebut peneliti merancang sistem yang dapat menghasilkan solusi terbaik sesuai dengan kriteria yang diinginkan user dengan menggunakan metode *Analytical Hierarchy Process (AHP*) dan *Simple Additive Weighting (SAW*).

**Kata Kunci**: pemilihan rumah, SAW,AHP,seleksi calon perumahan.

#### **1. Pendahuluan**

Perkembangan perumahan akhir-akhir ini meningkat dengan pesat, hal tersebut disebabkan karena tuntutan yang sangat tinggi dan mendesak akan kebutuhan perumahan sebagai tempat tinggal.

Selama ini masyarakat atau calon pembeli dalam memilih perumahan hanya mengamati perumahan yang akan menjadi pilihannya dan tidak memiliki kriteria-kriteria khusus dalam menentukan pilihannya, seperti jarak tempuh dari perumahan yang akan dipilih dengan tempat bekerja,

dan hal lainnya.

Menurut Eka Ridhawati dalam penerapan teknologi informasi berbasis digital.

Berdasarkan permsalahan yang terjadi makasistem sistematis. AHP sering digunakan sebagai metode. pendukung keputusan yang dapat menganalisa dimana perumahan yang cocok dan terbaik. Proses menentukan pemilihan perumahan ini menggunakan SAW *(Simple Additive Weighting)*.

bebrapa kriteria kemudian melakukan perbandingan seperti pada gambar 1 berikut: berpasangan antara kriteria dan alternatif.

SAW (*Simple Additive Weighting)* adalah suatu algoritma yang digunakan dalam pengambilan keputusan algoritma SAW ini sering disebut dengan metode penjumlahan berbobot. Metode ini membutuhkan proses normalisasi matriks ke suatu skala yang dapat dibandingkan dengan alternatif yang ada.

# **2. TinjauanPustaka**

# *2.1. Properti (Perumahan)*

Secara kebahasaan, menurut Kamus Besar Bahasa Pengembangan sistem model *waterfall* terdapat Indonesia (KBBI), Properti adalah harta berupa tanah beberapa tahapan yaitu: dan bangunan serta sarana dan prasarana yang merupakan bagian yang tidak terpisahkan dari tanah atau bangunan yang dimaksud. Properti dalam 17 hari mengartikan, properti dengan lebih sederhana sebagai harta kepemilikan seseorang atau kelompok orang biasanya berupa tanah dan bangunan yang berdiri diatasnya, serta sarana dan prasarana yang menjadi bagian dari bangunan tersebut menurut [2].

# *2.2. Metode Simple Addative Weighting (SAW)*

Menurut [3]Metode *Simple Additive Weighting* (SAW) Simple Additive Weighting (SAW) merupakan metodepenjumlahan terbobot. Konsep dasar Simple Additive Weighting (SAW) adalah mencari penjumlahan terbobot dari rating kinerja pada setiap alternatif pada suatu kriteria. Metode Simple Additive Weighting (SAW) membutuhkan proses normalisasi matrix keputusan (X) kesuatu skala yang dapat diperbandingkan dengan semua ranting alternatif yang ada.

#### *2.3. Metode Analytical Hierarchy Process (AHP)*

Menurut [4] dalam jurnal AHP merupakan suatu model pendukung keputusan yang dikembangkan oleh Thomas L. Saaty. Model pendukung keputusan ini akan

perbelanjaan, pusat kota, universitas, bandara, menguraikan masalah multi faktor atau multi kriteria harga, bebas dari banjir, dan lokasi perumahannya. yang kompleks menjadi suatu hirarki, menurut[5]. Hal inilah menjadi salah satu hal yang menimbulkan Hirarki didefinisikan sebagai suatu representasi dari berbagai masalah yang dihadapi oleh pembeli sebuah permasalahan yang kompleks dalam suatu rumah dikemudian hari, misalnya ketidak struktur multi level dimana level pertama adalah tujuan, nyamanan, ketidak mampuan untuk melunasi kredit yang diikuti level faktor, kriteria, sub kriteria, dan [1]menyatakan bahwa Dengan perkembangan yang dapat diuraikan ke dalam kelompok-kelompoknya yang terjadi saat ini maka perlu dilakukan upaya kemudian diatur menjadi suatu bentuk hirarki sehingga seterusnya ke bawah hingga level terakhir dari jurnal alternatif. Dengan hirarki suatu masalah yang kompleks permasalahan akan tampak lebih terstruktur dan

# **3. Metodelogi Penelitian**

metode AHP (*Analytical Hierarchy Process)* dan Metode pengembangan sistem yang digunakan adalah AHP *(Analytical Hierarchy Process)* adalah suatu pendekatan model *Waterfall*. Model ini bersifat metode pengambilan keputusan yang membutuhkan sistematis dan urut dalam membangun sebuah system *System Development Live Cycle* (SDLC) dengan

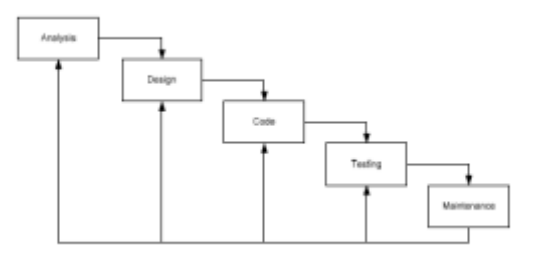

Gambar 1. Tahapan SDLC Model *Waterfall*

- 1) mendefinisi kebutuhan
- 2) merancangan sistem dan perangkat lunak
- 3) implementasi dan pengujian unit
- 4) integrasi dan pengujian sistem
- 5) operasi dan pemeliharaan/*maintenance*

Langkah-langkah dalam penelitian SDLC Model *Waterfall* adalah sebagai berikut.

1. Analisis(*Analysis*)

Analisis merupakan tahap awal dimana dilakukan proses pengumpulan data, dentifikasi masalah, dan analisis kebutuhan sistem hingga aktivitas pendefinisian sistem. Tahap ini bertujuan untuk menentukan solusi yang didapat dari aktivitas-aktivitas tersebut. 2. Perancangan(*Design*)

Pada tahap ini dilakukan pembuatan model dari perangkat lunak. Maksud pembuatan model ini adalah untuk memperoleh pengertian yang lebih baik terhadap aliran data dan kontrol, proses-proses fungsional, tingkah laku operasi dan informasi-informasi yang terkandung di dalamnya. Terdiri dari aktivitas utama pemodelan proses, pemodelan data dan desain antarmuka.

3. Pengkodean(*Code*)

Pada tahap ini sistem yang telah dianalisis dan dirancang mulai diterjemahkan ke dalam bahasa mesin melalui bahasa pemrograman. Terdiri dari duaaktivitas yaitu pembuatan kode program dan pembuatan antarmuka program untuk navigasi sistem.

4. Uji coba(*Test*)

Selanjutnya program harus diuji coba dimana difokuskan terhadap tiga aktivitas yakni logika internal perangkat lunak, pemastian bahwa semua perintah yang ada telah dicoba, dan fungsi eksternal untuk memastikan bahwa dengan masukan tertentu suatu fungsi akan menghasilkan keluaran sesuai dengan yang dikehendaki.

*5. Maintenance*

Program perlu untuk melakukan *update* sistem untuk mengakomodasi perubahan lingkungan. Bentuk kegiatan *maintenance* berupa penambahan fitur baru pada sistem yang ada, yang bertujuan untuk pengembangan system baru.

#### **4. Hasil dan Pembahasan**

*4.1. Metode Simple Addative Weighting (SAW)*

Implementasi menggunakan metode SAW

Langkah perhitungan metode SAW sebagai berikut:

- 1. Menentukan alternatif, yaitu Ai
- 2. Menentukan kriteria yang akan dijadikan acuan dalam pengambilan keputusan Ci

Menentukan bobot prefensi atau tingkat kepentingan (W) setiap kriteria. W=[W1 W2 W3 … W4]

Membuat tabel rating kecocokan setiap alternatif pada setiap kriteria.

Memebuat matrix keputusan X yang dibentuk dari table rating kecocokan dari setiap alternatif (Ai) pada setiap kriteria (Cj) yang sudah ditentukan dimana, I = 1,2,…, m dan  $j = 1, 2, ..., n$ .

Melakukan normalisasi matrix keputusan X dengan cara menghitung nilai rating kinerja ternormalisasi (rij) dari alternatif (Ai) pada kinerja (Cj).

Hasil dari nilai rating kinerja ternormalisasi (rij) membentuk matrix ternormalisasi(R).

memilih perumahan yang sesuai dengan kriteriakriteria yang telah ditetapkan. Proses pemilihan tersebut dilakukan berdasarkan metode SAW yang akan melakukan perangkingan terhadap hasil perhitugan nilai kriteria dan bobot preferensi masingmasing aternatif.

Perhitungan Ada enam perumahan yang menjadi alternatif keputusan bagi para pengguna yaitu :

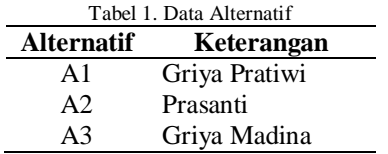

Kriteria yang dibutuhkan adalah :

Tabel 2. Data Kriteria

| 1 avvi 2. Dani in kolm |                                |              |  |  |  |
|------------------------|--------------------------------|--------------|--|--|--|
| Kriteria               | Keterangan                     | Benefit/Cost |  |  |  |
| C <sub>1</sub>         | Harga perumahan                | Cost         |  |  |  |
| C <sub>2</sub>         | Jarak dengan pasar terdekat    | Benefit      |  |  |  |
| C <sub>3</sub>         | Kepadatan penduduk disekitar   | Benefit      |  |  |  |
|                        | lokasi                         |              |  |  |  |
| C4                     | Jarak dari pusat kota          | Benefit      |  |  |  |
| C <sub>5</sub>         | Jarak dari Sekolah/Universitas | Benefit      |  |  |  |

Masing-masing kriteria yang telah ditetapkan diatas akan dibobotkan berdasarkan bilangan *fuzzy*. Ada enam bilangan *fuzzy* yang digunakan dalam pembombotan ini, yaitu SK= Sangat Kurang, K= Kurang, C= Cukup, B= Baik, SB= Sangat Baik, seperti terlihat pada gambar berikut:

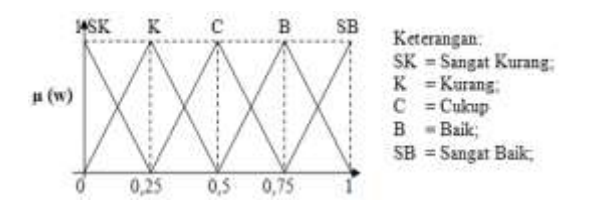

Gambar 4.1. Tabel Kriteria

Bilangan-bilangan *fuzzy* di atas dikonversikan ke bilangan *crisp* sehingga seperti pada tabel berikut :

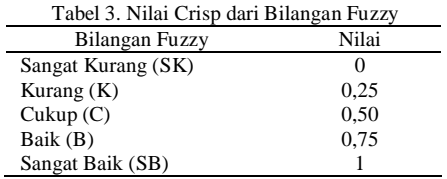

Selanjutnya penentuan nilai ranting masing-masing kriteria berdasarkan nilai *crisp fuzzy*.

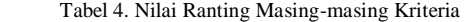

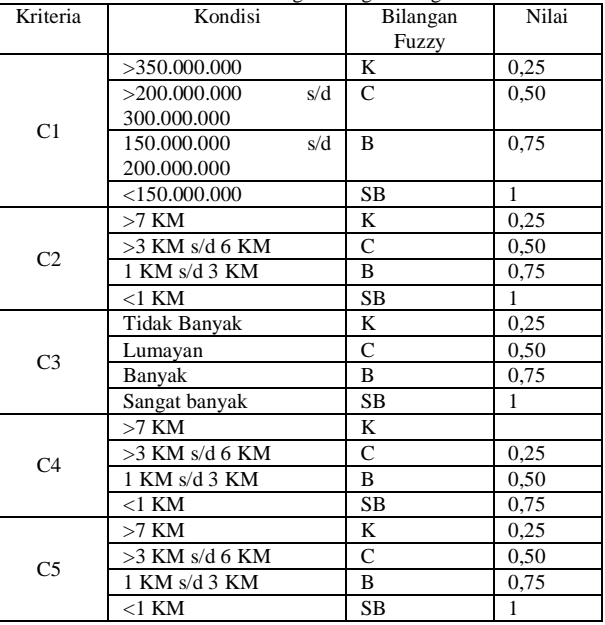

Penentuan nilai bobot (W) kriteria. Hal ini dilakukan berdasarkan persentase tingkat kepenting masingmasing kriteria yang totalnya harus 100%. Sehingga diperoleh W adalah :

 $W = [0,30; 0,25; 0,20; 0,15; 0,10]$ 

Adapun nilai kriteria dari masing-masing alternatif setelah diadakan penelitian di lapangan adalah sebagai berikut :

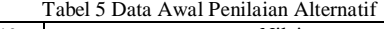

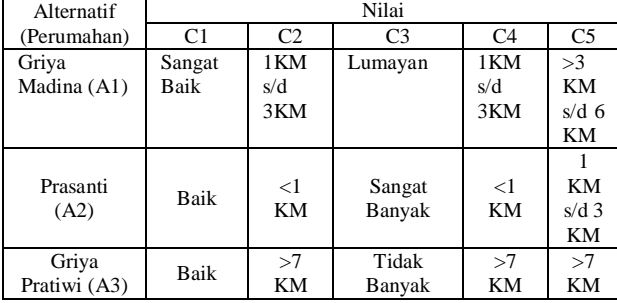

dimana nilai alternatif pada setiap kriteria yang ada *ternormalisasi* (R) adalah : pada tabel 5 di atas dirubah berdasarkan nilai ranting masing-masing kriteria (Tabel). Hasilnya disajikan pada tabel 6 berikut ini :

Tabel 6 : Tabel Keputusan

|                   |      |      | <b>Kriteria</b> |      |      |
|-------------------|------|------|-----------------|------|------|
| <b>Alternatif</b> | C1   | C2   | C3              | C4   | C5   |
| A1                |      | 0.75 | 0.50            | 0.75 | 0.50 |
| A <sub>2</sub>    | 0.75 |      |                 |      | 0.75 |
| A3                | 0.75 | 0,25 |                 | 0,25 | 0,25 |
| MIN               | 0.75 | 0,25 | 0.50            | 0,25 | 0,25 |
| <b>MAX</b>        |      |      |                 |      | 0.75 |

Tabel Keputusan (Tabel 5) di atas dirubah dalam bentuk matrix keputusan (X), sehingga :

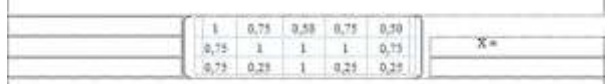

keputusan (X) menjadi matrix ternormalisasi (R). Kriteria 1 (C1) merupakan *cost* (biaya), maka :

$$
R11 = \frac{\min(1; 0.75; 0.75; 0.75; 1; 0.75)}{0.75}
$$

$$
= \frac{0.75}{0.75} = 1
$$

Kriteria 2-4 (C2-C4) merupakan benefit, maka : 0,25

R12 = 
$$
\frac{0,25}{\max(0,75; 1; 0,25; 0,50; 0,75; 0,50)}
$$

$$
= \frac{0,25}{1} = 0,25
$$

$$
R13 = \frac{0.25}{\max(050; 1; 1; 1; 0.75; 0.50)} = \frac{0.25}{1}
$$
  
= 0.25

$$
R14 = \frac{0,25}{\max(0,75; 1; 0,25; 0,50; 0,75; 0,50)}
$$
  
=  $\frac{0,25}{1} = 0,25$ 

R15  
\n
$$
= \frac{0,25}{\max(050; 0,75; 0,25; 0,50; 0,75; 0,50)}
$$
\n
$$
= \frac{0,25}{0,75} = 0,33
$$
\nR15  
\n
$$
= \frac{0,25}{\max(050; 0,75; 0,25; 0,50; 0,75; 0,50)}
$$
\n
$$
= \frac{0,25}{0,75} = 0,33
$$

Selanjutnya adalah pembentukan tabel keputusan, cara yang sama seperti di atas. Sehingga hasil *matrix*  Untuk mencari nilai Rij selanjutnya, dilakukan dengan

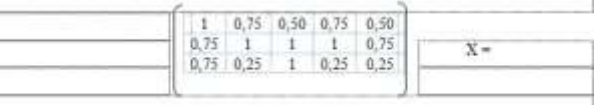

Langkah selanjutnya adalah mencari nilai preferensi (Vi) untuk setiap alternatif berdasarkan nilai matrix ternormalisasi (R). Proses ini dilakukan adalah mengalikan nilai bobot setiap kriteria (W) dengan nilai masing-masing alternatif terhadap kriteria pada matrix ternormalisasi (R). Sehingga diperoleh nilai preferensi masing-masing alternatif sebagai berikut :

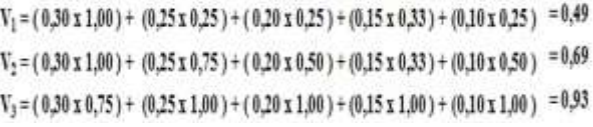

Proses selanjutnya adalah menormalisasikan *mastrix*  proses perankingan nilai masing-masing alternatif Berdasarkan hasil preferensi di atas, maka dilakukan sebagai berikut :

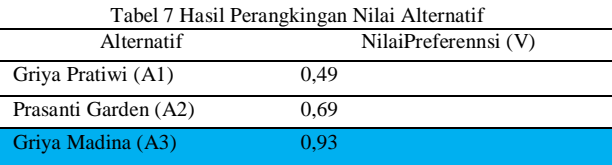

Berdasarkan hasil perankingan (Tabel 6) di atas, maka diperoleh keputusan bahwa Alternatif A3 (Perumahan Griya madina) dengan nilai 0,93 sangat cocok untuk dibeli oleh calon pembeli. Keputusan kedua adalah Perumahan Prasanti garden (A2) dengan nilai prefernsi 0,69vdan disusul oleh Perumahan Griya Pratiwi (A1).

#### **4.2. AHP (***Analytical Hierarchy Process***)**

Implementasi menggunakan metode AHP Hasil percobaan metode AHP

Terdapat beberapa kriteria beserta dengan nilai dan juga bobotnya, kemudian juga dengan data alternatif lokasi pemilihan perumahan yang diperoleh.

1. Tabel Kriteria

Pada gambar tabel kriteria menurut Pada tabel kriteria menjelaskan bahwa setiap kriteria yang dibutuhkan untuk rekomendasi dimana lokasi 4. Tabel perbandingan antar kriteria pemilihan perumahan

#### Tabel 8 Tabel Kriteria

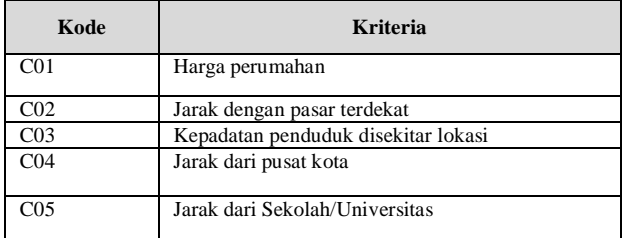

#### 2. Tabel Alternatif

Terdapat 4 alternatif lokasi yang direkomendasikan dimana lokasi pemilihan perumahan

Tabel 9 Tabel Alternatif

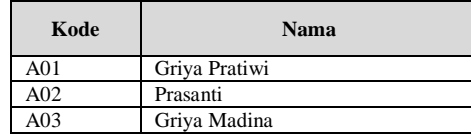

3. Tabel Nilai Pembanding

Dalam AHP nilai perbandingan diberikan antara 1 sampe 9 sesuai dengan teori Saaty. Berikut penamaan nilai Saaty:

Tabel 10 tabel Nilai Pembanding

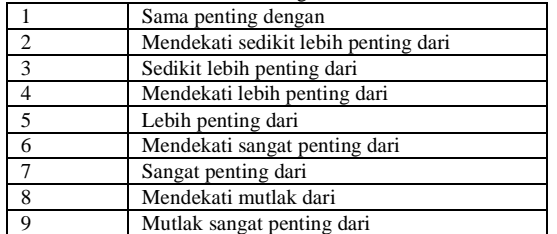

- 1. Dalam metode AHP, kita melakukan 2 perbandingan yaitu :
- a. Perbandingan Antar Kriteria

Didalam Tabel perbandingan bisa dilihat setiap kriteria akan dibandingkan dengan semua kriteria (termasuk kriteria itu sendiri). Contoh: perbandingan nilai kriteria. C01 (kiri) dengan kriteria C03 (atas) adalah 3. Sebaliknya C03 -> C01 =  $1/3$  (0.33). Begitu juga nilai antara C03- $C05 = 2$  adalah 1/nilai  $C05-C03 = 0.5$ . Perbandingan nilai antar **kriteria yang sama harus 1**. Berdasarkan aturannya maka kita hanya perlu memberikan nilai di cell yang berwarna merah saja.Untuk yang warna hitam otomatis

kebalikan dari warna merah, dan yang berwarna hijau otomatis bernilai 1.

Perhatikan nilai yang berwarna merah semua >=1 dan wana hitam <=1, apakah harus begitu? **Tidak**, nilai itu tergantung dari penilaian, bisa saja C1-C3 = 0.33 sebaliknya C3-C1 bernilai Ingat, besar nilai yang diberikan berdasarkan penting atau tidaknya kriteria tersebut.

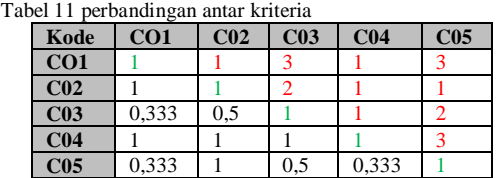

b. Perbandingan Antar Alternatif

Konsep dari pemberian nilai pada alternatif hampir sama dengan kriteria. Kelebihannya adalah pada alternatif kita melakukan perbandingan untuk semua kriteria:

Tabel 12 Kriteria C01

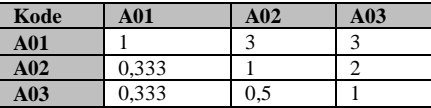

Tabel 13 Kriteria C02

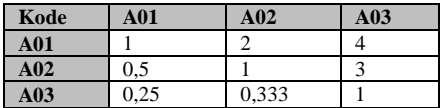

Tabel 14 Kriteria C03

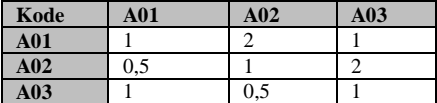

Tabel 15 Kriteria C04

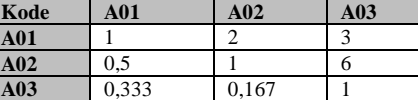

Tabel 16 Kiteria C05

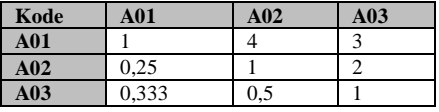

Pada tabel di atas dapat dilihat bahwa perbandingan nilai alternatif berbeda untuk masing-masing kriteria.Contoh A01-A02 pada kriteria 4 adalah 2 sedangkan di kriteria 5 nilainya adalah 4. Nah, bayangkan kalau nanti kriterianya 10 dan alternatif 10, maka perbandingan yang kita lakukan akan banyak sekali.

Itulah data yang perlu kita siapkan untuk melakukan perhitungan AHP. Selanjutnya kita akan bahas alternatif terbaik.

#### *Perhitungan Metode AHP*

Dalam perhitungan ahp, ada beberapa tahap yang dilakukan yaitu:

#### **1. Perhitungan Bobot Prioritas Kriteria**

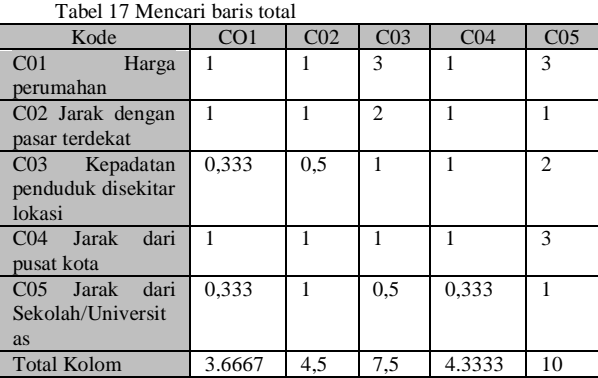

Baris total didapat dari pengolahan tabel dengan cara menjumlahkan masing masing baris dari setiap kolom. Contoh total dari C01 didapat dari  $1 + 1 + 0.0.3333 + 1$  $+ 0.3333 = 3.6667$ .

Tabel 18 Tabel Menormalisasikan matriks & bobot prioritas

| Kode            | CO <sub>1</sub> | C <sub>02</sub> | C <sub>03</sub> | C <sub>04</sub> | C <sub>05</sub> | <b>Bobot</b>     |
|-----------------|-----------------|-----------------|-----------------|-----------------|-----------------|------------------|
|                 |                 |                 |                 |                 |                 | <b>Prioritas</b> |
| CO <sub>1</sub> | 0.2727          | 0.2222          | 0.4             | 0.2308          | 0.3             | 0.285            |
| C <sub>02</sub> | 0.2727          | 0.2222          | 0.2667          | 0.2308          | 0.1             | 0.218            |
| CO <sub>3</sub> | 0.0909          | 0.1111          | 0.1333          | 0.2308          | 0.2             | 0.153            |
| CO <sub>4</sub> | 0.2727          | 0.2222          | 0.1333          | 0.2308          | 0.3             | 0.232            |
| CO <sub>5</sub> | 0.0909          | 0.2222          | 0.0667          | 0.0769          | 0.1             | 0.111            |

Cara menormalisasikan matriks adalah membagi setiap elemen matriks dengan baris total. Contoh cellOc01- $C02 = 1 / 3.6667 = 0.2727$ ,  $C2 - C3 = 2 / 7.5 = 0.274667$ , begitu seterusnya untuk cell yang lain. Kolom <u>Bobo</u>t prioritas didapat dari merata-ratakan setiap baris matriks hasil normalisasi. Contoh bobot prioritas baris pertama =  $(0.2727 + 0.2222 + 0.4 + 0.2308 + 0.3) / 5 =$ **0.285.** Index

#### Mencari Konsistensi Matriks

Sebenarnya untuk bisa melakukan perangkingan, hanya perlu melakukan sampe langkah mencari bobot prioritas kemudian dilanjutkan ke perhitungan bobot prioritas alternatif. Konsistensi ini penting untuk mengecek apakah kita sudah benar (konsisten) memberikan nilai perbandingan. Lebih jelasnya perhatikan nilai berikut: C01-C02 = 3, artinya C01 lebih penting dari C02 C02-C03 = 4, artinya C02 lebih penting dari C03 C03-C01 = 5, artinya C03 lebih penting dari C01 atau C01 kurang penting dibandingkan C03.

Jika pebandingan pertama dan kedua memang benar, maka perbandingan ketiga (C03-C01) itu tidak konsisten, karena sudah jelas C01 harusnya lebih penting dari C03. Anggap saja A lebih tinggi dari B, dan B lebih tinggi dari C, dapat kita simpulkan A pasti

bagaimana melakukan perhitungan sehingga akan dapat lebih tinggi dari C. Kalau anda memberi nilai C lebih tinggi dari A maka itu sudah tidak konsisten

Tabel 19 Tabel Konsistensi Matriks

| тарсі 19-тарсі іхонзімсня іманіка |                 |                 |                 |                 |                 |       |
|-----------------------------------|-----------------|-----------------|-----------------|-----------------|-----------------|-------|
| Kode                              | CO <sub>1</sub> | C <sub>02</sub> | CO <sub>3</sub> | C <sub>04</sub> | CO <sub>5</sub> | CM    |
| CO <sub>1</sub>                   | 0.2727          | 0.2222          | 0.4             | 0.2308          | 0.3             | 5.363 |
| C <sub>02</sub>                   | 0.2727          | 0.2222          | 0.2667          | 0.2308          | 0.1             | 5.278 |
| CO <sub>3</sub>                   | 0.0909          | 0.1111          | 0.1333          | 0.2308          | 0.2             | 5.299 |
| CO <sub>4</sub>                   | 0.2727          | 0.2222          | 0.1333          | 0.2308          | 0.3             | 5.275 |
| CO <sub>5</sub>                   | 0.0909          | 0.2222          | 0.0667          | 0.0769          | 0.1             | 5.198 |

CM (Consistency Measure) didapat dari mengalikan matriks pada tabel 4 dengan bobot prioritas masingmasing baris. Contoh untuk baris pertama CM =  $[(1 *$  $(0.285) + (1 * 0.218) + (3 * 0.153) + (1 * 0.232) + (3 * 0.153)$  $[0.111] / 0.285 = 5.363$ .s

Menurut José Antonio Alonso dalam jurnal ([6] Berikutnya mencari CI (Consistency Index) yang didapat dengan rumus:

$$
CI = \frac{\lambda max - n}{n - 1}
$$

**LambdaMax** itu adalah rata-rata dari CM (Consistency Measure) =  $(5.365 + 5.278 + 5.299$ 5.275+5.198)/5=5.2826

n adalah jumlah kriteria (ukuran matriks) = 5, sehingga:

 $CI = (5.2826 - 5) / (5-1) = 0.071$ 

Berikutnya mencari RI (Ratio Index), berdasarkan teori Saaty ratio index sudah ditentukan nilainya berdasarkan ordo matriks (jumlah kriteria). Berikut :

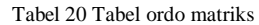

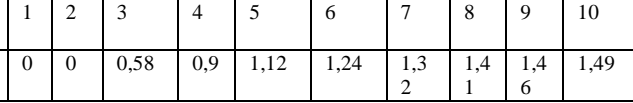

Ordo matriks terdiri dari 5 kriteria maka RI **= 1.12.**

Terdiri dari CI dan RI, kita menghitung Consistency Ratio: CI/RI= 00.71 / 1.12 **= 0.063.**

Nilai CR 0 – 0.1 dianggap **konsisten dan** lebih dari itu **tidak konsisten**. Sehingga dengan perbandingan yang diberikan untuk kriteria sudah **konsisten.**

#### **2. Perhitungan Bobot Prioritas Alternatif**

Untuk mencari bobot prioritas kriteria pada alternatif dilakukan sebanyak jumlah kriteria, berdasarkan tabel 5, 6, 7, 8, dan 9. Langkah langkahnya sama seperti mencari bobot prioritas kriteria. Berikut hasil dari perhitungannya:

Tabel 21 Tabel perhitungan bobot prioritas

| Kode | <b>A01</b> | A <sub>02</sub>         | A <sub>03</sub> | <b>B</b> obot |
|------|------------|-------------------------|-----------------|---------------|
| A01  | 0.6        | $0.667 \pm 0.5$         |                 | 0.589         |
| A02  |            | $0,222$   0.333   0.252 |                 |               |

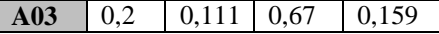

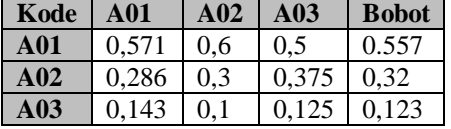

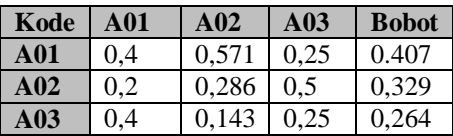

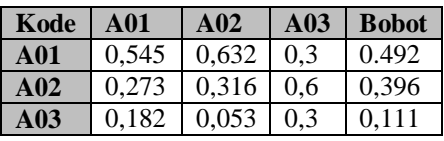

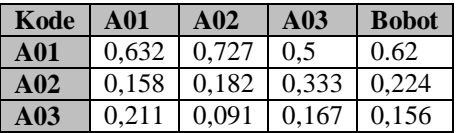

#### **1. Perangkingan**

Tabel 22 Tabel Perangkingan

Berdasarkan bobot prioritas kriteria (tabel 15) dan bobot alternatif (tabel 18, 19, 20, 21, 22) maka bisa disusun tabel seperti berikut:

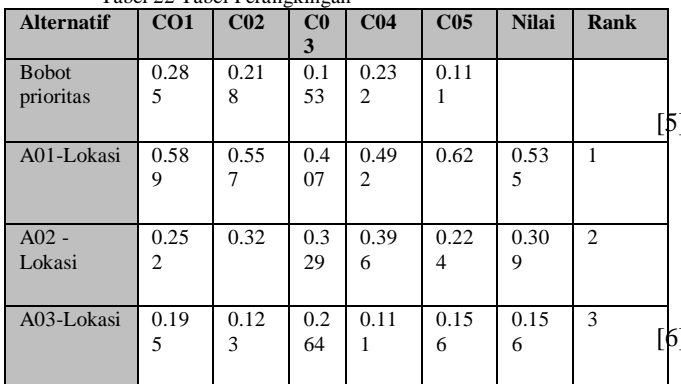

Untuk mencari nilai total dengan mengalikan bobot prioritas kriteria.dengan setiap baris matriks bobot prioritas alternatif. Baris  $1 = [7]$  $(0.285 * 0.589) + (0.218 * 0.557) + (0.153 *$  $(0.407) + (0.232^* 0.492) + (0.111^* 0.62) = 0.535.$ Berdasarkan perhitungan, alternatif terbaik adalah lokasi 1 (A01) dengan total **0.535.**

# **5. Kesimpulan**

Kesimpulan yang diperoleh berdasarkan hasil pengujian yang telah dilakukan adalah sebagai berikut : Pertama hasil akurasi diatas memunjukkan bahwa metode SAW memiliki tingkat akurasi yang lebih tinggi dibandingkan dengan metode AHP hal ini

dikarenakan AHP memiliki akurasi sebesar **0.535**  sedangkanSAWmemiliki akurasi sebesar **0,93.**

Kedua proses kinerja metode *AHP* dan metode *SAW*dapat diterapkan untuk menentukan pemilihan perumahan di Kota Metro.

#### **1. Daftar Rujukan**

- [1] E. Ridhawati, Erlangga, dan Y. Syafitri, "Digitalisasi Sistem Marketing MinyakNilamDengan Model PerancanganBerbasis Unified Approach Method," *J. SAINS DAN Inform. Res. Sci. Inform. V4.II, vol. 7, no. 1, hal. 29–35, 2021,* [Daring]. Tersedia pada: https://publikasi.lldikti10.id//index.php/sains.
- [2] Yulistia, "Sistem Pendukung Keputusan Pemilihan Smartphone Menggunakan Metode Simple Additive Weighting," *Semin. Nas.*, vol. 2, no. 2, hal. 1.53.1-1.53.7, 2019.
- [3] H. Harsiti dan H. Aprianti, "Sistem Pendukung Keputusan Pemilihan Smartphone dengan Menerapkan Metode Simple Additive Weighting (SAW)," *JSiI (Jurnal Sist. Informasi)*, vol. 4, hal. 19–24, 2017, doi: 10.30656/jsii.v4i0.372.

[4] S. Pebakirang, A. Sutrisno, dan J. Neyland, "Penerapan Metode Ahp ( Analytical Hierarchy Process ) Untuk Pemilihan Supplier Suku Cadang Di PLTD BITUNG," *J. Online Poros Tek. Mesin*, vol. 6, no. 1, hal. 32–44, 2017, [Daring]. Tersedia pada: https://ejournal.unsrat.ac.id/index.php/poros/art icle/download/14860/14426.

[5] T. L. S. Katz, "Competitive priorities and knowledge management: An empirical investigation of manufacturing companies in UAE," *Int. J. Serv. Sci.*, vol. 1, no. 1, hal. 83– 98, 2008, [Daring]. Tersedia pada: https://www.rafikulislam.com/uploads/resourse s/197245512559a37aadea6d.pdf.

[6] J. A. Alonso dan M. T. Lamata, "Consistency in the analytic hierarchy process: A new approach," *Int. J. Uncertainty, Fuzziness Knowlege-Based Syst.*, vol. 14, no. 4, hal. 445– 459, 2006, doi: 10.1142/S0218488506004114. Y. Eka Ridhawati, Erlangga, "INFORMATIKA ReseaRch of science and infoRmatic V4.i1 Vol," *J. Sains dan Inform.*, vol. 7, no. 1, hal. 29–35, 2021, doi: https://doi.org/10.22216/iss%25.